CS 134 Lecture 12: More Mutability

#### Announcements & Logistics

- **HW 5** due Mon March 4 at 10 pm on GLOW
- **Lab 4** Part 1 autograded feedback and Lab 3 feedback will be released today
- Reminder that Midterm is **March 14**
	- Two exam slots: 6-7.30 pm, 8-9.30 pm
	- Room: Bronfman auditorium
- Midterm review Monday March 11 evening 7-9 pm in Bronfman
- How to study: review lectures
	- Practice past HW and labs on pencil and paper
	- Additional POGIL worksheets posted on course website (resources)

#### **Do You Have Any Questions?**

#### Last Time

- New iteration statement: the **while** loop
	- "Conditional" looping statement
	- Useful when we don't know a sequence or stopping condition ahead of time

#### Today's Plan

• Mutability and its consequences: **aliasing**

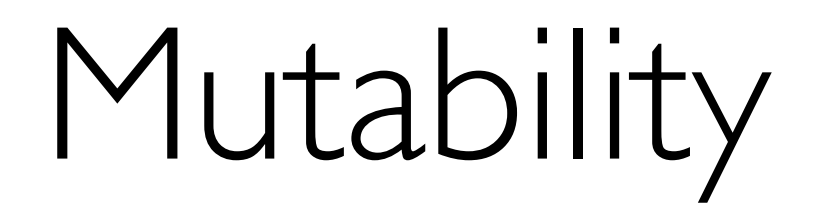

#### Lists are Mutable

- Lists are a **mutable** data type in Python:
	- After a list is created, we can **change** its value
- There are **many ways** to mutate a list, we will only discuss two of these
	- Direct assignment (e.g.,  $lst[index] = item$ )
	- Appending to list using . append (item) notation

#### Direct Assignment

• An assignment operation on an **existing index** of a list changes the value stored at that index

```
Syntax: my_list[index] = item 
\Rightarrow my list = ['cat', 'dog']
>>> my_list[1] = 'fish'
>>> my_list
['cat', 'fish'] 
>>> my_list[7] = 'oops' 
IndexError: list assignment index out of range 
>>>
                                    my_list has changed!
```
Can only assign to **existing** indices

### Using .append(item)

Appending to a list places a new item *after* the current end of the list, increasing the list's length by one.

Syntax: my\_list.append(item)

#### **Example.**

 $my\_list = [1, 7, 3, 4]$ 

**Important:** No **[]** around item!

 $my_list.append(5)$  # insert 5 after the end of list

my\_list Before

 $[1, 7, 3, 4]$ 

my\_list After

$$
[1, 7, 3, 4, 5]
$$

### Sneaky Appending

- We've often updated "accumulator lists" by "appending" items in loops
- So far we have been using += (**concatenation**)
	- var  $+=$  val normally is a shorthand for var  $=$  var  $+$  val
	- But when var is a list, Python **secretly** calls var.append(val)

```
>>> my_list = ['cat', 'dog']
```

```
>>> my_list += ['fish']
```

```
>>> my_list
```

```
['cat', 'dog', 'fish']
```
Python actually replaces  $+=$  with append without telling us!

### Explicit Appending

- If we instead explicitly use the **.append(item)** syntax, then the code **we execute** is the code that **we actually wrote**
- This also avoids one of the recurring errors that we've been running into in our labs! (Type mismatches with  $+=$ )

```
>>> my_list = ['cat', 'dog'] 
>>> my_list += ['fish'] 
>>> my_list
['cat', 'dog', 'fish']
```
**Brackets are needed here because we are adding (**+**) a list (**my\_list**) to another list (['fish'])**

```
>>> my_list = ['cat', 'dog'] 
>>> my_list.append('fish') 
>>> my_list
['cat', 'dog', 'fish']
```
**NO brackets needed here because we are passing the item we want to append ('fish') as an argument to the append method (special type of function)**

### Appending to Accumulate in a List

• We need to be careful about the the type of item we provide to append

Syntax: my\_list.append(item)

If item is a **list**, then the entire list is **appended** 

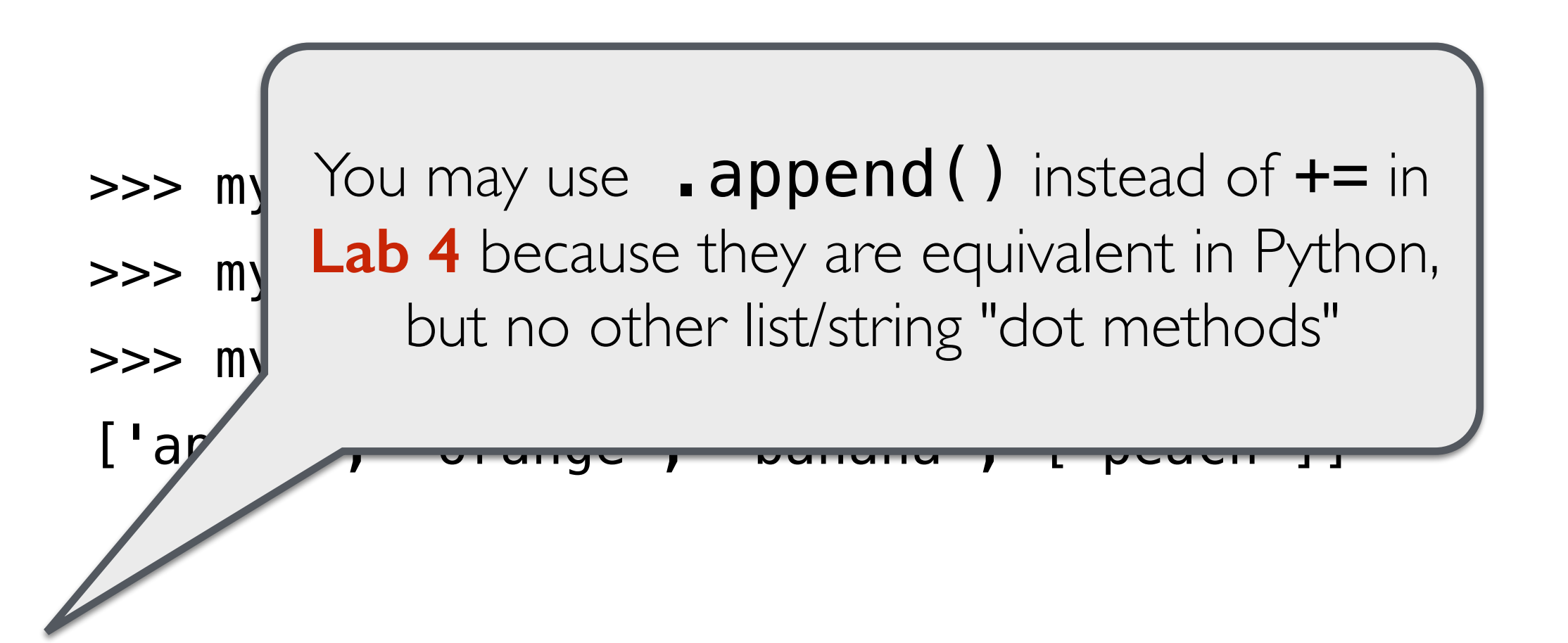

## [Aside] Objects, Types and Methods

- We have discussed the following types in class:
	- int, float, Boolean, string, list, range()
- Python is an object-oriented language
	- Everything in Python is an **object** and has a **type**
- Each type has *methods* you can call on objects of that type, e.g.,
	- string objects have .  $find()$ , .  $format()$ , .  $split()$ , ...
	- list objects have .  $append()$ , .  $extend()$ , ...
- We have intentionally not discussed these in class so far (will do so later)
- For lists, we are introducing **. append ()** method as this is already being used "behind the scenes" with  $+=$

#### Strings are Immutable

- Other data types we have seen are **immutable**
	- Strings, ints, floats, range() are immutable data types
- Once created, we **cannot** change the value of an immutable data type

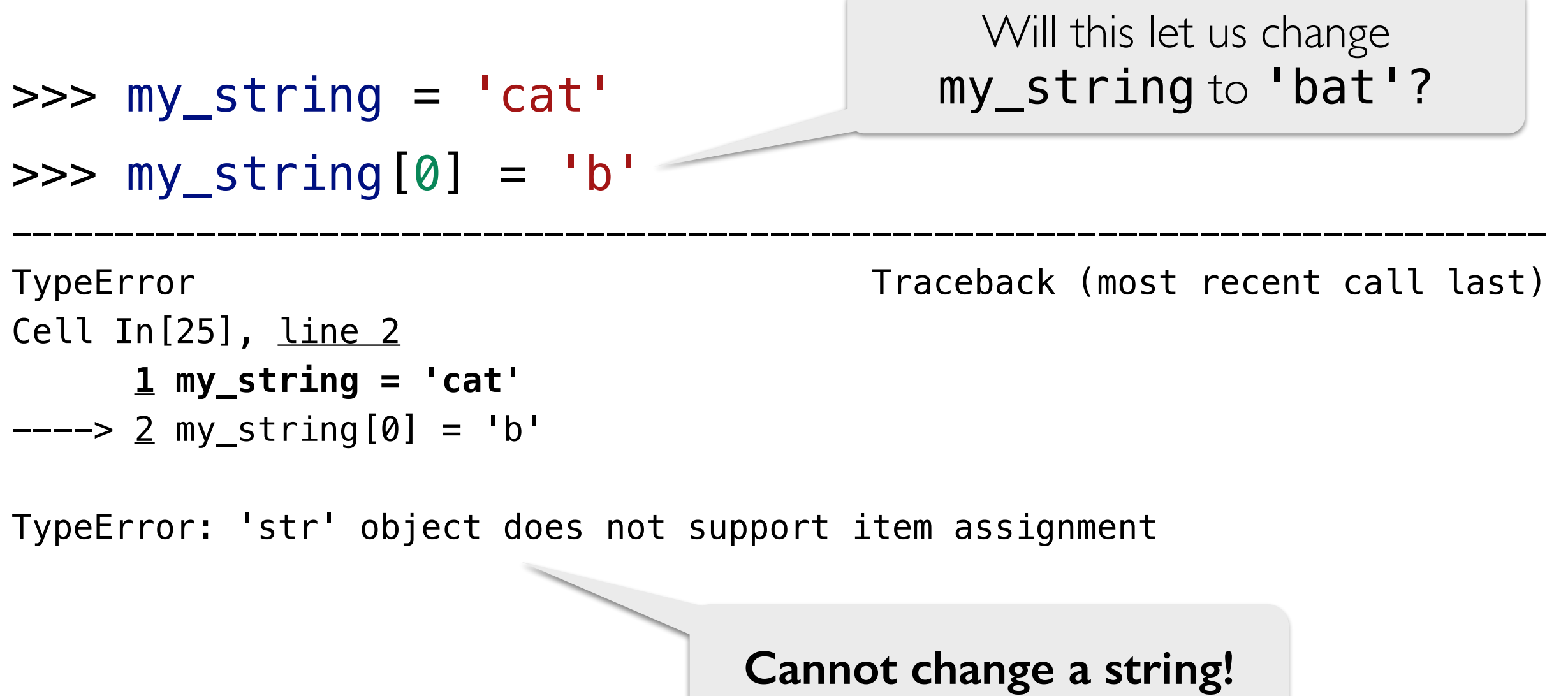

#### Mutability has Consequences!

- Mutability of data types can have **unintended consequences**
- Consider the Python code on the left (involving **strings** which are **immutable**) vs right (involving **lists** which are **mutable**)

```
\gg word = "hello"
>>> copy = word 
>>> word = word + "world" 
>>> word_list.append("world") 
>>> copy 
"hello"
                             >>> word_list = ["hello"] 
                             >>> copy = word_list 
                             >>> copy 
                             ['hello', 'world']
Changing word does not change copy Changing word_list also
                                        changes copy
```
## Aliasing: Side-effect of Mutability

#### Clone vs Alias

- What is the difference between a **clone** and an **alias** ?
- Clones appear the same but are actually *different objects*
- Alias is another name for the *same object*
- To define whether something is a clone or alias in Python, we need to revisit variables and how their values are stored "under the hood"

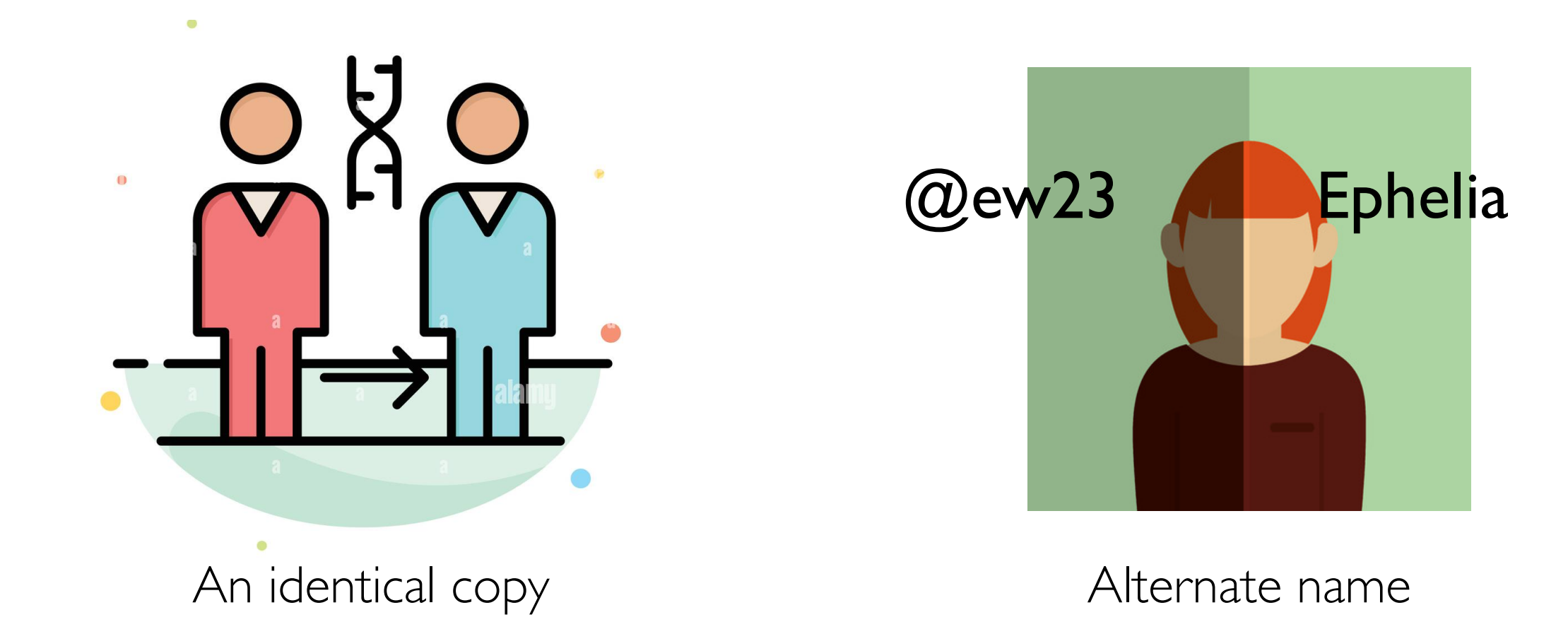

#### Name, Value and Identity

- Consider an assignment operation such as  $num = 5$
- The variable **name** num is a way to refer to a unique address in memory where the **value** 5 is stored
	- This address is called the **identity** of this object

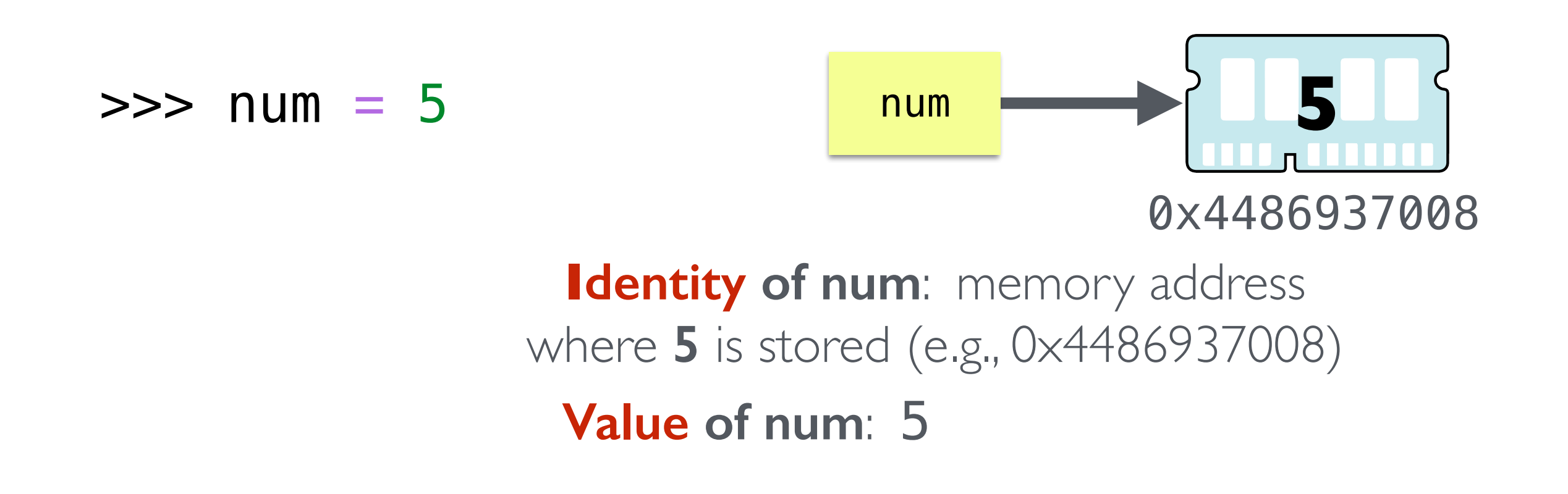

#### Value vs Identity

- An **object's identity** never changes once it has been created
- On the other hand, an **object's value** may be changeable
	- Objects whose values can change are called **mutable**
	- Objects whose values cannot change are called **immutable**

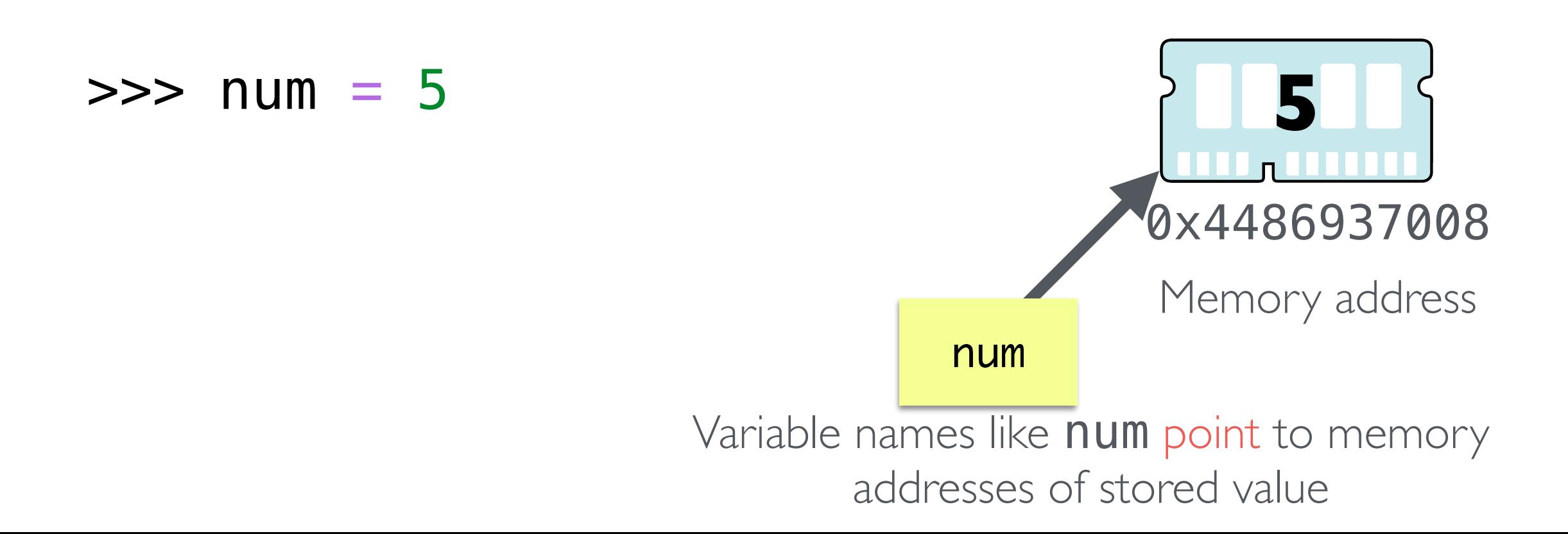

#### Clone and Alias in Python

- A **clone** of an object has the *same value* but **different identities** 
	- Mutating a clone does not change the original object
- An **alias** of an object has the *same value* and the **same identity** 
	- Mutating an alias also mutates the original object

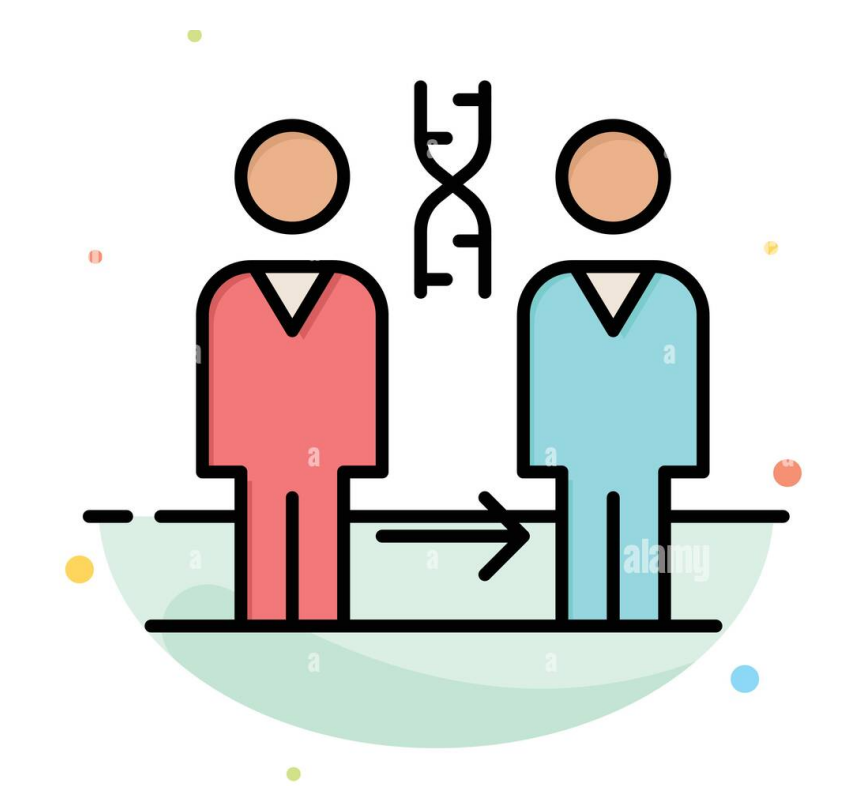

Different identities (locations in memory) Same identity (same location in memory)

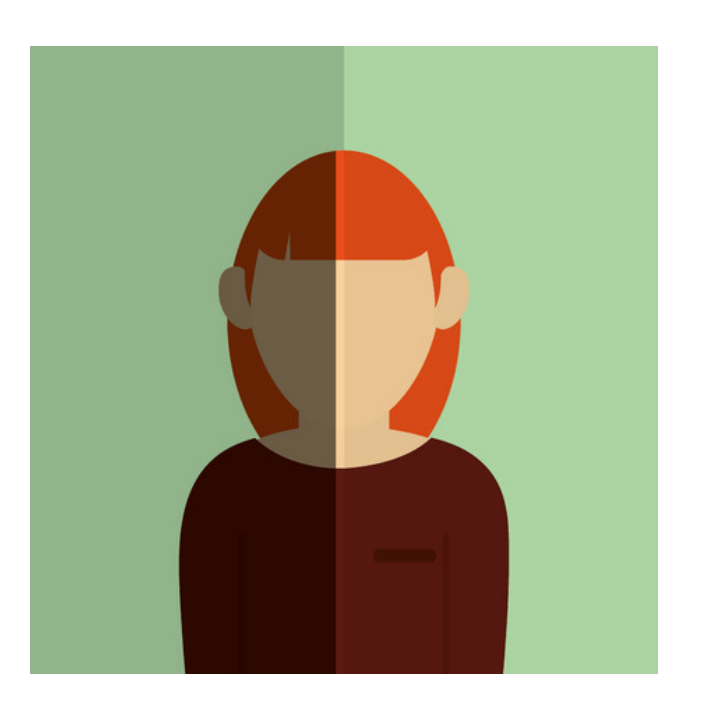

#### Clones and Aliases in Python

- Giving a new name to an existing *immutable object* creates a **clone**
- Giving a new name to an existing *mutable object* creates an **alias**

```
\gg word = "hello"
>>> copy = word 
>>> copy
```
"hello"

```
>>> word = word + "world" 
>>> word_list.append("world") 
                            >>> word_list = ["hello"] 
                            >>> copy = word_list 
                            >>> copy 
                            ['hello', 'world']
```
copy is a **clone** of word, changing word does not change **CODY** 

copy is an **alias** of word\_list, changing word changes CODY

#### Strings are Immutable

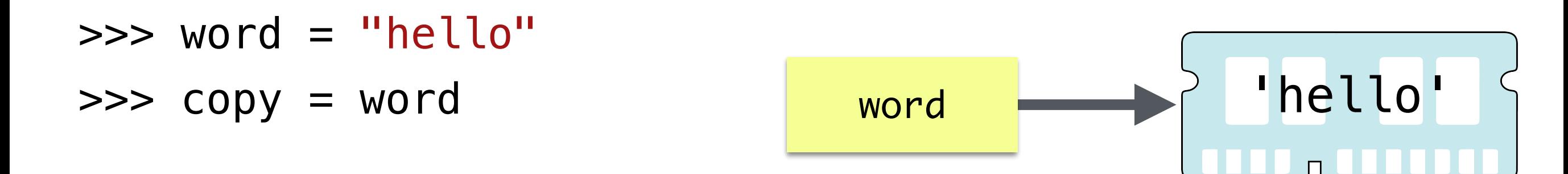

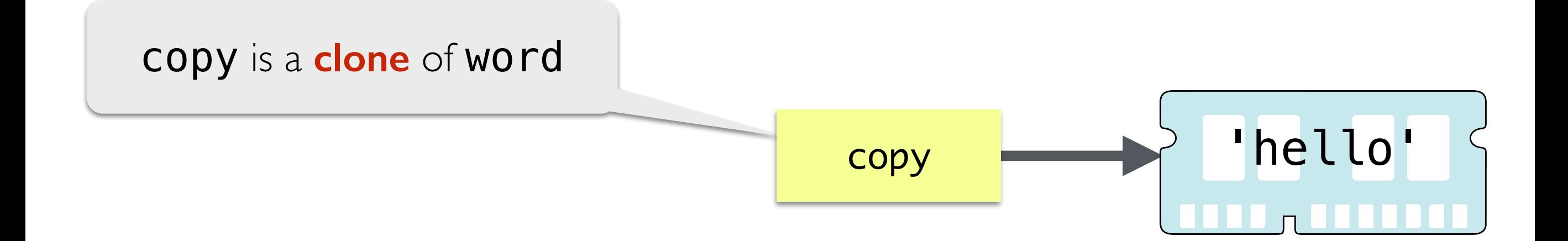

#### Strings are Immutable

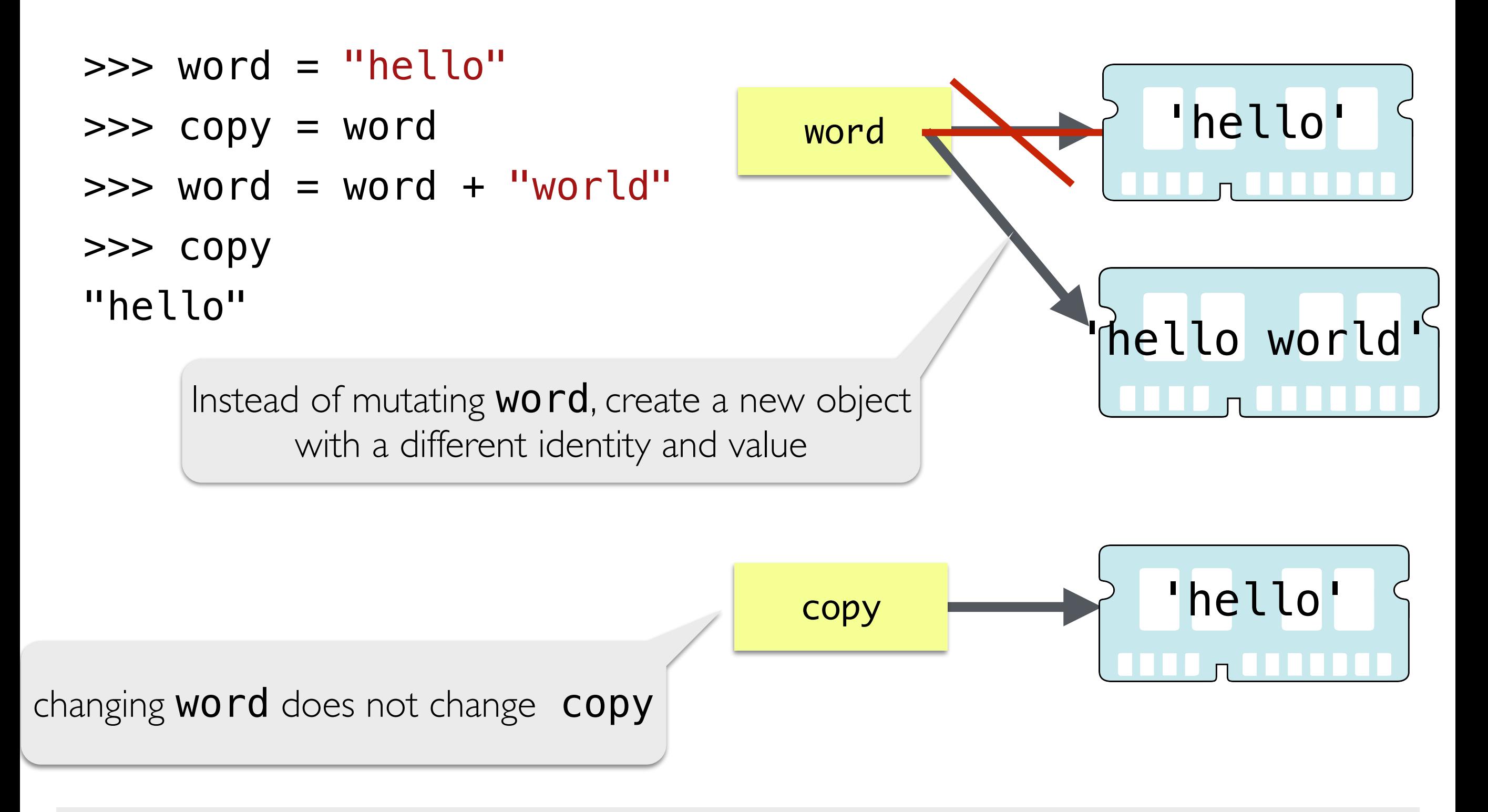

**Attempts to change an immutable object create a new object**

#### Ints, Floats are Immutable

 $\gg$  num = 5  $\gg$  num = num + 1 Trying to change the value of **num** creates a **new object** with a different identity

![](_page_22_Figure_3.jpeg)

**Attempts to change an immutable object create a clone**

#### List Aliasing

• Any assignment or operation that creates a new name for an existing **mutable object** implicitly creates an *alias*

![](_page_23_Figure_2.jpeg)

#### List Aliasing

• Any assignment or operation that creates a new name for an existing **mutable object** implicitly creates an *alias*

![](_page_24_Figure_2.jpeg)

### Summary: Mutability in Python

#### **Strings, Ints, Floats are Immutable**

- Once you create them, their value **cannot** be changed
- Referring to these objects by a new variable name creates a **clone**
- All expressions that manipulate these objects yield a **new object**. *They do not modify* the original object

#### **Lists are Mutable**

- List values **can** be changed
	- Can mutate a list (using direct assignment or  $\Box$ append())
- Attempts to refer to a list by a new variable name creates an **alias**

How to Avoid Aliasing Side-effects

### Using Immutable Types

- Aliases are **never created** for immutable data types
- We can safely make **clones** and not worry about accidentally modifying the original
- Thus any operation on strings, ints, or floats is safe from aliasing
	- Sequence operations such as slicing ([start:end]) and concatenation (+) always create **new strings** as it is impossible to mutate strings
- We will see an immutable alternative to lists next week
	- tuples (an immutable sequence)

### Avoiding Aliasing with Lists

- When using lists, we can avoid aliasing by being careful
- An assignment of a *literal value* (i.e., an expression with no variables) to a variable **creates a new object**
- An assignment of a *new list* (i.e., an expression enclosed with  $\Box$ ) to a variable **creates a new object**

![](_page_28_Figure_4.jpeg)

- We can force Python to create a clone of a list instead of an alias by using sequence operations
- Sequence operations such as slicing  $[:]$  and concatenation  $(+)$  on lists create **new lists**
	- They do not create an alias or mutate the original list

![](_page_29_Figure_4.jpeg)

- We can force Python to create a clone of a list instead of an alias by using sequence operations
- Sequence operations such as slicing  $[:]$  and concatenation  $(+)$  on lists create **new lists**
	- They do not create an alias or mutate the original list

![](_page_30_Figure_4.jpeg)

 $\Rightarrow$  nums = [42, 11]  $\gg$  nums = nums + [3]

- We can force Python to create a clone of a list instead of an alias by using sequence operations
- Sequence operations such as slicing  $[:]$  and concatenation  $(+)$  on lists create **new lists**
	- They do not create an alias or mutate the original list

#### $\Rightarrow$  nums =  $[42, 11]$

![](_page_31_Picture_5.jpeg)

- We can force Python to create a clone of a list instead of an alias by using sequence operations
- Sequence operations such as slicing  $[:]$  and concatenation  $(+)$  on lists create **new lists**
	- They do not create an alias or mutate the original list

![](_page_32_Figure_4.jpeg)

- We can force Python to create a clone of a list instead of an alias by using sequence operations
- Sequence operations such as slicing  $[:]$  and concatenation  $(+)$  on lists create **new lists**
	- They do not create an alias or mutate the original list

![](_page_33_Figure_4.jpeg)

![](_page_34_Picture_0.jpeg)

- We **cannot change** the value of **immutable** objects such as strings
	- Attempts to copy or to modify them creates a new object
	- No need to worry about aliasing side effects
- We **can change** the value of **mutable** objects such as lists
	- When using the  $+$  = operator with lists mutates the list!
		- Python secretly calls  $\Box$  append ()
	- Need to be mindful of **aliasing**; be careful to avoid unintended aliases
	- You can create a "true clone" of a list using slicing or by creating a new list containing the same items (e.g., using a loop or list comprehension)

# Advanced: Aliasing in Nested Lists

#### Nested Lists: Aliasing Nightmare

- Nested lists create more complicated aliasing side effects
- An assignment to a new variable **creates a new list**

#### $\gg$  list1 = [1, 2, 3] >>> list2 = [list1]

![](_page_36_Figure_4.jpeg)

(Crazy) Aliasing Examples

```
\gg nums = [23, 19]>>> words = ["hello", "world"] 
\Rightarrow mixed = [12, 10], "nice", words]
\Rightarrow words += ["sky"]
>>> mixed
???
```
(Crazy) Aliasing Examples

![](_page_38_Figure_1.jpeg)

![](_page_38_Figure_2.jpeg)

(Crazy) Aliasing Examples

>>> words += ["sky"]

![](_page_39_Figure_2.jpeg)